## **К ИСТОРИИ ПРОГРАММИРУЕМЫХ КАЛЬКУЛЯТОРОВ СССР**

## **Владимир Юрьевич Архипов**

*Музей компьютеров Боровска, Боровск, Российская Федерация, a1408787@gmail.com*

*Аннотация* **– В статье освещена история развития программируемых калькуляторов, производившихся в СССР. Затронуты вопросы архитектуры и технических параметров, программного обеспечения (делового и игрового), недокументированных ошибок (еггогология). Произведено сравнение с большими ЭВМ. Доклад основан на материалах «Музея компьютеров Боровска».**

*Ключевые слова –* **программируемый калькулятор, Гарвардская архитектура, «Клуб электронных игр», еггогология.** 

## I. ВВЕДЕНИЕ

История программируемых калькуляторов (ПК) началась в 60-е годы ХХ века. В 1965 г. фирма *Olivetti* выпустила настольное программируемое вычислительное устройство [Programma](https://ru.wikipedia.org/wiki/Programma_101) 101. Хотя само словосочетание ПК появилось позже, однако по формальным признакам – наличию перезаписываемой памяти для чисел и программы устройство явно принадлежало к ним. Само же словосочетание ПК появилось позже, когда в 1965 г. HP выпустил модель 9100А. Первоначально его назвали «персональным компьютером», но затем переименовали в ПК для увеличения продаж, потому что службы закупки предприятий и организаций, как правило, могли сами покупать «калькуляторы», а для покупки «компьютера» нужно было одобрение руководства. Так маркетинг закрепил термин «программируемый калькулятор», хотя, по сути, он был и есть сильно облегченный вариант персонального компьютера.

Естественно, вместе с «железом» стало развиваться программное обеспечение. У советских калькуляторов операционной системы не было. Сначала писали прямо в программную часть памяти машинные коды в шестнадцатеричном формате, потом был Бейсик. Как и у «взрослых» компьютеров, базовые программы различных функций сразу прошивались на производстве. Советские ПК снабжались книжечкой с руководством по эксплуатации с нехитрыми инженерными, бухгалтерскими, статистическими, математическими программами. «Прикладные» программы для себя вначале каждый писал сам, потом лучшие стали публиковать журналы «Техника – молодежи», «Наука и жизнь», ряд других. Стали выходить и сборники с описаниями. Это сильно упростило жизнь энтузиастам ПК, не являвшимися программистами.

## II. ИСТОРИЯ СОЗДАНИЯ

Первыми советскими калькуляторами были настольные «Искра-123» (рис. 1) и «Электроника-70».

К первой был в 1970 году выпущен МИЭМом учебник по программированию, микросхемы серии 172 для «Искр» разработали в 1968 году, начало их производства можно датировать 1969 годом. Что удивительно – «Искры», эти монстры, на которых электроника не размещалась на одной плате, и они вставлялись в слоты, как в современных компьютерах, индикаторы были газоразрядные, выпускались как минимум до 1979 г.

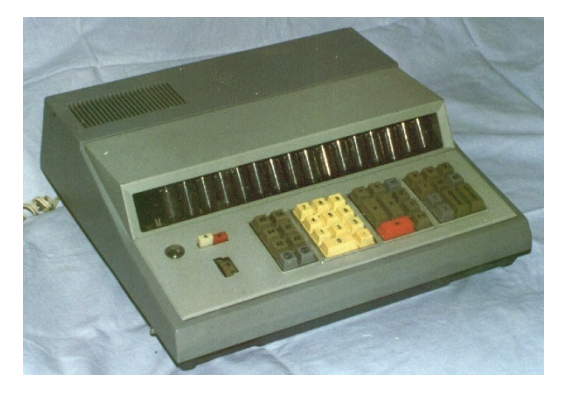

Рис. 1. Калькулятор «Искра-123»

По тем временам это были мощные машины. «Электроника» имела 23 регистра и 186 шагов программы, «Искра» – соответственно 5 и 70.

Учитывая тот факт, что на Западе первый полноценный ПК появился в 1968 г., то технологический разрыв между СССР и Западом в этой сфере практически отсутствовал.

Калькуляторы первоначально использовались для научно-технических и бухгалтерских расчётов, для автоматизации управления производственными процессами, автоматических измерений и контроля. Потом, как и у «больших» компьютеров, появились игровые программы. Некоторые модели допускали полключение периферии: внешней памяти, измерительных и печатающих устройств и ряла других.

Что надо подчеркнуть отдельно - память у первых ПК была энергозависимой. Написав и отладив вечером программу, ее надо было записать на бумагу, чтобы утром ввести снова. Или не выключать «компьютер».

В первых ПК память делилась на две независимые части (как в гарвардской архитектуре компьютера, рис. 2):

- программную содержала список команд для процессора,
- данные, содержащие числовую информацию.

В поздних версиях появилась единая память для программы и данных, по концепции фон Неймана.

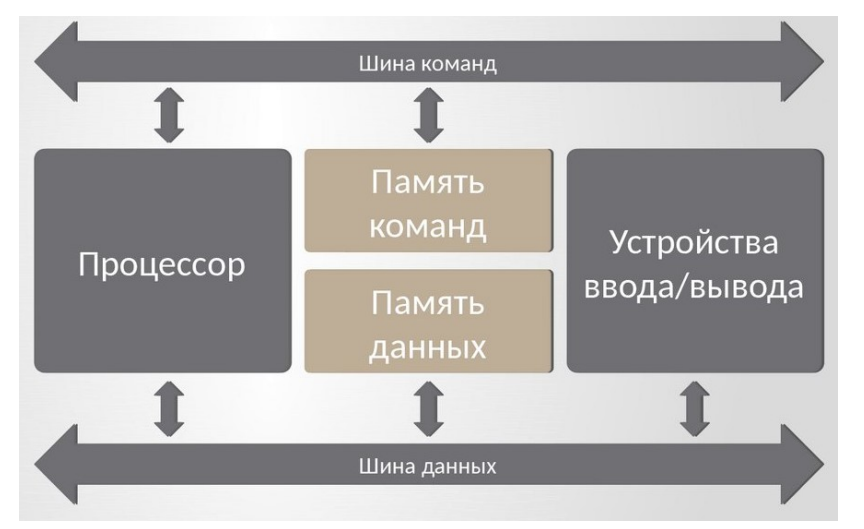

Рис. 2. Гарвардская архитектура компьютера

Программная память (ОЗУ программ) содержала шаги программы в машинных кодах. Поддерживались все стандартные возможности процедурных языков:

- линейная последовательность операторов (максимум, в зависимости от модели, 60-105 шагов),
- простое ветвление, операнд сравнивался с 0 соответственно получалось 4 варианта сравнения,
- цикл до 4 вложений,
- подпрограммы с глубиной обращения до 5 у старших моделей,
- встроенные функции sin, log и другие (их макропрограммы хранились в ПЗУ),
- также ряд, весьма небольшой, и других возможностей.

Адресуемые регистры памяти (ОЗУ). В них хранились числа. Количество 9-15 в зависимости от модели. Разрядность - 8 мантисса, 2 порядок.

Стек - тоже оперативная память для чисел. Организована как магазин у револьвера, можно поднимать число, вводя новое, прокрутить «барабан» или производить действия с одним или двумя числами из операционного блока - X или Y. Только X выводился на дисплей, его можно было записать в адресуемые ячейки. Такая организация памяти применялась для вычислений по обратной бесскобочной записи, предложенной в 1920-х гг. польским математиком Яном Лукасевичем. Для вычислений по ней нужно меньше операторов, что при небольшой программной памяти имеет важное значение. Добавлю от себя - привыкаешь к ней быстро, работать удобно.

ПК мог работать в трех режимах:

- калькулятора, на нем можно было считать,
- программирования,
- выполнения программы целиком или по шагам.

Естественно, при весьма скромных технических характеристиках все ПК были однозадачными можно было запустить только одну программу.

Как всё это устроено и работает, довольно невнятно описывалось в «мануалах». Помогали книги, излагавшие вопрос намного более детально и на конкретных примерах. А также, скажу честно – многое приходилось узнавать экспериментально.

Одна из классических книг – «Справочник по расчетам на микрокалькуляторах» В.П. Дьяконова 1985 года издания (рис. 3). В нем детально описано решение многих стандартных математических и инженерных задач.

Первоначально калькуляторы, как и вся ранняя вычислительная техника, задумывались в помощь инженеру и бухгалтеру. А потом что с большими, что со средними и малыми машинами происходили «фазовые переходы» – программисты втихаря (вначале) писали игрушки (рис. 4). Счастливые обладатели  $\Pi K$  – тоже...

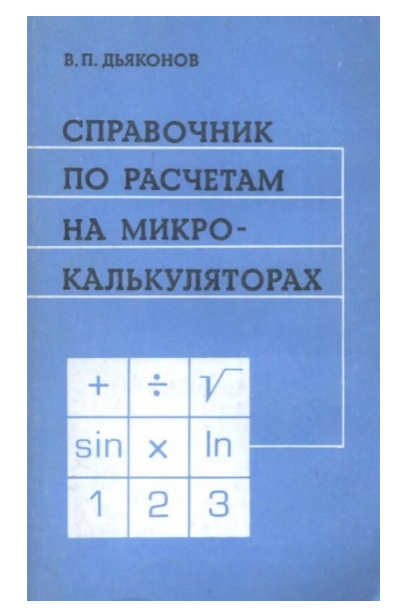

Рис. 3. В.П. Дьяконов «Справочник по расчетам на микрокалькуляторах»

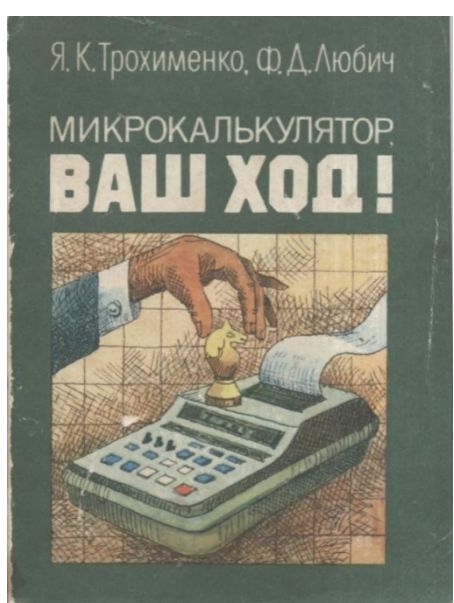

Рис. 4. Я.К. Трохименко, Ф.Д. Любич «Микрокалькулятор, Ваш ход!»

Первая компактная модель «Электроника Б3-21» (рис. 5) производилась с начала 1977 года, имела 60 шагов программы, 9 адресуемых ячеек памяти, из которых 2 используются под операционный блок, и целых 6! ячеек стека (в дальнейшем их было 4) плюс регистр возврата. Что интересно в этой модели – при глубине подпрограмм в 5 вложенных циклов не было. Циклов не было вообще! В следующих моделях они появились. Впрочем, и на иностранных ПЦ циклы были не у всех. Б3-21 и Б3-34 (родоначальник следующего семейства) отличались стильным дизайном и веселыми разноцветными кнопками.

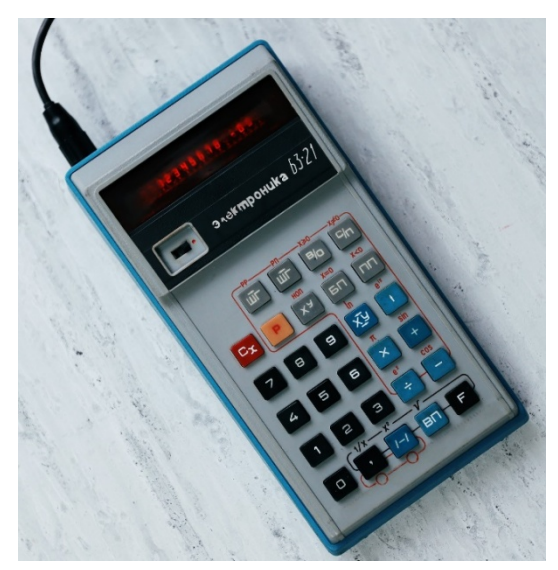

Рис. 5. ПК Электроника Б3-21

Однако самое интересное у них было в «мозгах». Разработчики то ли сэкономили на их разработке, то ли ошиблись. Благодаря этому машинки имели весьма забавные дополнительные недокументированные возможности. Например, некоторые числа, больше 10 в 100 степени (а «досчитать» можно было до 10 в 1000 степени!) имели свойства программы, на некоторые нельзя было смотреть на экране (ПК зависал), но можно было обрабатывать в памяти и много еще чего интересного... С программной памятью также было много чудес. Одна только боковая ветка в ее конце чего стоила!

Естественно, многочисленные энтузиасты по всей стране искали это «золото». Оно позволяло расширить довольно скромные возможности ПК. «Штабом» по изысканию стала рубрика «Клуб электронных игр» в журнале «Техника молодежи» (рис. 6). Руководил с 1985 г. по 1988 г. ею талантливый писатель и отличный организатор Михаил Пухов. Программы публиковали многие журналы – «Радио», «Наука и жизнь», но именно Пухову удалось создать оригинальный контент, в котором сочетались фрагменты научно-фантастических рассказов и программы для ПК с пояснениями. Рубрика Пухова в то время была самым оперативным и общедоступным каналом обмена информацией между любителями игр.

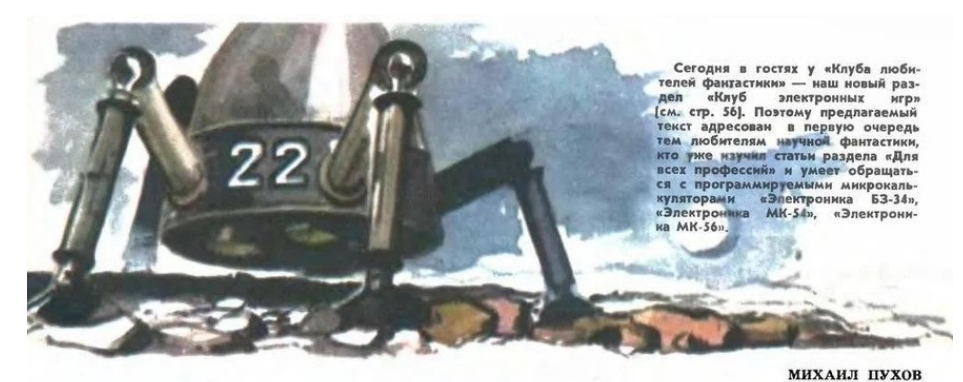

# ПРАВД

«Громадный метеорит врезался с космической ско-<br>ростью в наш звездолет и пробил его насквозь, оста-<br>вив в обшивке дыру размером с человеческую голову.<br>Воздух со свистом хлынул наружу».<br>Правил в реактор последние остатки

четонная громадина корабля доргнула и медленно дви-<br>иулась вверх. Люди были спассны.<br>
Подобными эпизодами изобилуют поступающие в ре-<br>лакцию «TMs рассказы начинающих фантастов. Рецен-<br>анровать такие произведения затруднит

00. MTM 01. Fx<0 02. 09 03. + 04. HRS 05.  $\div$ <br>
18.  $\overline{X}Y$  07. HTM 08. 90 09. HTM 10. Fx $\neq$  01. H 3<br>
12. Fx<0 13. 33 14. 2 15.  $\times$  12. He 17. HT4 18. HT3<br>
19. - 20.  $\times$  21. HTB 22. Fx<sup>2</sup> 23. + 24. Fy<sup>2</sup> 25. HTB<br>
26 93. Fx<0 94. 50 95. ИПЗ 96. БП 97. 59<br>ПОДРООНАЯ ИНСТРУКЦИЯ К ЭТОК ПОРТРАММЕ (УСЛОВНО<br>ОНА НАЗЫВАЕТСЯ «Лунолет-1») и описание увлекательной омальютерной игры, в которую можно играть с ее по-<br>компьютерной игры, в которую можно играть с ее по-<br>ке поступающих в редакцию материалов.<br>Ке поступающих в редакцию материалов.<br>Надо сказать, что, помимо многочисленных пи

учил материалы рубрики «Для всех профессий», раз-<br><u>берется в ней без трупа. Вот эта программа:</u><br>^00. ИПД 01. Fx<0 02.09 03.↑ 04. ИП8 05. <del>.</del>

Рис. 6. Журнал «Техника – молодежи», рубрика «Клуб электронных игр»

Пухов придумал знаменитый термин «еггогология». Он счел неправильным ситуации «ошибок» валить в одну кучу под названием ЕГГОГ (так на экране высвечивалось сообщение об ошибке *error*, рис. 7). Все «ошибки» изучались и использовались. Находки сразу шли в дело. В мае 1986 г. я сделал открытие по псевдографике, позвонил Пухову, а в июне мое письмо уже напечатали (рис. 8). Необыкновенная скорость!

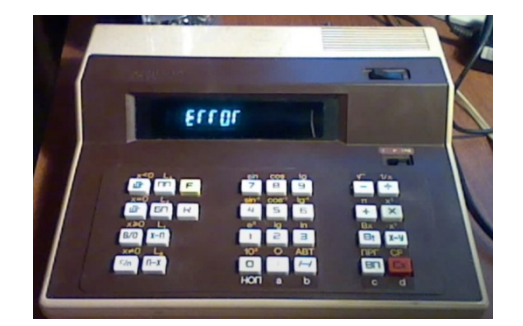

Рис. 7. Тот самый ЕГГОГ!

О графике. Разработанные для математических расчётов, калькуляторы семейства БЗ-34 выводили на экран только цифры и Е, Г, О, С, L, -, которые использовались как служебные и обозначающие шестнадцатеричные числа. «В базе» они использовались лишь в виде служебных сочетаний. Однако, за счет недокументированных возможностей были разработаны варианты отдельных букв, а также их сочетаний, в том числе и с цифрами (например, ГО-ГО-ГО, 4ОС, СО4I). Это позволяло делать для игровых программ более привлекательный интерфейс.

### **35**

клуб, очень здорово! Но посвятите хотя<br>бы один номер тому, как самому приду-<br>мывать игры. Составить программу ре-

мывать игры. Составить программу ре-<br>шения уравнения летко, а игру никак...<br>Что ж, пожелания законные, давайте<br>придумаем игру вместе. По глубокому<br>уреждению администрации, главное —<br>это название. Назовем ее, скажем,<br>«Мно что на лунонете класса «кон-инки» да-<br>пеко не улетниць, даже взлететь с Земли<br>вряд ли удастся. Поставим задачу так:<br>количество ступеней произвольно, пос-<br>лействуется следующая. Желательно, деяствуется следующая. Желательно,<br>чтобы программа в обращении не была<br>сложнее «Лунолета-3», который и возь-<br>мем за основу. Неплохо было бы сохранить<br>нить и видеосообщения. Договоримся<br>все постоянные и переменные ведичины все пословите в пережения ренеграх. Только<br>теперь в регистра Дазместится запас<br>топлива первой ступени, а в регистре 5,<br>ясное дело, — ее «сухая» масса плюс<br>полная масса всех последующих ступевключая полезную нагрузку

аки, выкома шисла, и следую тапруские резер-<br>вы есть у нашего «Лунолета-3». Коман-<br>ды, записанные по адресам 12-18, ни-<br>какой роли не играют, просто повышают какой роли не играют, просто повышают<br>переводя в регистр У круговую скорость<br>переводя в регистр У круговую скорость<br>на данной высоте. Это семь команд.<br>Можно ли уместить сюда «многосту-<br>пенчатый блок»?

иематый блока?<br>
• Возьмем простейший случай. Пусть<br>
при зажигании двигателя каждой сту-<br>
при зажигании двигателя каждой сту-<br>
при зажигании двигателя каждой сту-<br>
понентами: 1) масса топлива нижней<br>
ступени; 2) масса топл ступени необходимо проделать следую-

ступени неооходимо проделать следую-<br>шие операции:<br>
1) разделить оставшуюся массу ракеты<br>
2) полученное число записать в ре-<br>
2) полученное число записать в ре-<br>гистры 5 н Д;

гистры о и д;<br>3) вернуться на начало программы.<br>Наиболее простая последователь-<br>ность команд, реализующая данный алгоритм, такова (адреса условные):<br>01.ИП5 02.3 03.÷ 04.П5 05.ПД 06.БП 01.ИП5 02.3 03. $\div$  04.П5 05.ПД 06.БП<br>07.00. Уложились ровно в семь команд Бить? И каким образом, не усложняя<br>Блюк сконструирован, но куда его вста-<br>работы с программой, отдавать команду<br>прерасход топливание на блок-схем

тельно следите за «топливными ресур-<br>сами», она бесполезна. Что, если комансами», она бесполезна. Что, если коман-<br>ду с перерасходом сделать сигналом на<br>отделение ступени? Значит, надо сделать так, чтобы при перерасходе уп-<br>равление перешло на только что скон-<br>струированный «блок многоступенчато

------<br>Тот, кто хочет внести необходимые<br>исправления сам, может «приглушить<br>звук». Для остальных сообщаем алго-

ритм преобразования «Лунолета-3» в<br>«Многоступенчатую ракету»:

«Многтупенчатую ракету»:<br>
1) Выброскть из программы команды<br>
по адресам 12—18;<br>
2) Команды по адресам 19—26 «сдви-<br>
иугь» вверх. Теперь они будут занимать<br>
за Влисать на адреса 20—21 коман-<br>
20. Fx<0 21. 29.

ды 20. гл = 0 21. 29.<br>4) Вписать на адреса 22-28 только<br>что сконструированный «блок много-

что сконструированный «слок много-<br>ступенчатости». Вводите видеосо-<br>общения, нужные вам исходные данно<br>ные, задивайте в баки горячее, опреде-<br>лите себе цели полета — и в путы! Тольлите сео цели полета — и в путы 1 оль-<br>ко администрация настоятельно реко-<br>мендует: внимательно следите за со-<br>держимым регистра 5. Ведь это масса<br>всех пока еще бездействующих ступе-<br>ней, включая полезную нагрузку. Не нен, высокая ислеватель на рузку. не<br>входите и высоканда ИП5 на очередном<br>останове выдаст на индикатор, скажем, ми: и если команда итто на очередном<br>останове выдаст на индикатор, скажем,<br>число 100, администрация обоснованно опасается, что вам, увы, уже ничто не **BOMOWAT** 

поможет...<br>
«Недавно просматривал ваш журнал<br>
№ 10 за 1985 год, в частности рубрику<br>
«Клуб экектронных игр», и возникло<br>
желание спросить: почему сообщение<br>
микрокалькуляторов типа Б3-34 и<br>
МК-54 по ошибке ЕRROR на страни журнала ичегается в виде сти от --<br>справедливо недоумевает А. Федоренко<br>из Новосибирска...- Если это результат<br>стремления избежать дополнительных<br>трудностей при наборе, то оправдано<br>ли такое стремление, в результате котоли такое стремление, в результате кото-<br>рого вместо осмысленного и понятного<br>(по крайней мере, переводимого) слова<br>появляется какой-то птичий набор?»<br>Отвечаем по существу. Для нас и на-<br>ших читателей ЕГГОГ в первую оче-

ших читателей EITOIT в первую оче-<br>редь это: 1) условное обозначение чи-<br>еел с порядками между 100 н 200 (см.<br>Ми 1 с. г.), которые можно, например,<br>записывать в регистры, отдавать по ним<br>команды косвенной адресации (об эт иминда кольскими адресании (об этом<br>нее «прикрытие», пользуясь которым<br>можно вызывать в регистр X и подвер-<br>тать различным операциям числа, когать различным операциям числа, ко-<br>торые иначе вызвать не удается, ска-<br>жем Тьму (№ 3); 3) универсальное<br>какие полезные продукты, как скимолы<br>Е. Г. С. L н ---. Даже язык как-то не<br>поворачивается назвать столь бесценное

истати, насчет символов Е, Г и т. д.<br>«Почему вы написали, что после адре-<br>са 99 идут (в Б3-34) адреса A0...A9,<br>B0...B9, C0...C9, Д0...Д9, E0...E9,<br>0...B9 — просит разъяснений занитере-<br>совавшийся проблемой I60-шагового<br>ци цикла А. Коротков из 1улы.— 3 меня<br>
они идут в следующем порядке:<br>
—0...—9, LO...L9, CO...C9, ГО...Г9,<br>
EO...E9, 0...9. A «темная зона» начина-<br>
ется с адреса С3, а не С1, как сказано у вас».<br>Охотно даем разъяснения. Во-пер-

вых, символы -, L и Г есть соответст-<br>венно коды букв А, В и Д, так что нивенно юды оуна н, о и д, так что ни-<br>женном факте нет. Кстати, странички<br>нашего клуба (или стены?) пронуме-<br>рованы именно этими кодами. Второе рованы именно этими кодами. Второе в темная зо-<br>на» начинается не с адреса С1 (что бы-<br>на» начинается не с адреса С1 (что бы-<br>переходе же на адрес С2 она сплошь<br>заполняет индикатор.

- Наконец, сообщение, которое, не-<br>сомненно, порадует всех любителей,<br>если можно так выразиться, «компью-<br>терной грамматики». Буквально накаграми и рав по представление в производство<br>администрация КЭИ получила сенса-<br>ционную телефонограмму следующего<br>содержания:

содержания:<br>
conepжания:<br>
conepжания:<br>
crosconepжания:<br>
crosconepжания:<br>
crosconepжания:<br>
crosconepжания:<br>
crosconepx<br>
x conepx sumplements are 0.334<br>
more proparing to 0.24HID 01.BII<br>
07.XY 08.XY 09.BII 10.BII 11.1 12./

- после высла в регистры нужно споредения и стандить для высобходимые символы в том же порядке, в каком они входят в<br>стандить до 8 необходимые символы в том же порядке, в каком они входят в еостав необходимого слова. Например, еслово Молте получить на индикаторе «слово» ГО-ГО-ГО, нужно ввести бук-<br>в слово» ГО-ГО-ГО, нужно ввести бук-<br>пистра 2, 5 и 8, ввести символ «--» в пистра 2, 5 и 8, в регистра 3 и 6. В 

легко перепосится с положить последники<br>ВП).<br>Сообщаю также, что мною сконструирован инструмент для программного<br>получения символов Е, Г, С, L и —.<br>Вот соответствующая программного<br>OLCx 02.XY 03.XY 04.BII 05.C/II. (По оглас между об вписана стрелка вверх.) Если<br>подать на ее вход цифру 9, после останова получим --- Если<br>подать на ее вход цифру 9, после останова получим --- Если<br>ву Е лучше не вводить -- она дает<br>«пустышку», а это символ

#### В. Архипов»

Администрация КЭИ объявляет Вла-

Администрация КЭИ объявляет Владимиру Архитову благодарность и в<br>garon cessar acer следующее задание:<br>1) Получить максимальное число ос-<br>мысленных слов и прислать их.<br>2) Придумать, каким образом, не-<br>смотря на категоричес жем, названия<br>«ОС-2», «ОС-3».

Михаил ПУХОВ

Рис. 8. «Техника – молодежи» 1986 г., № 6. Благодарность автору

Сам я пришел к ПК в 1985 году. Перед этим в 1982 году я поступил в МИЭМ на ФПМ, однако в 1983 сняли бронь с большинства московских вузов и я, в числе прочих счастливчиков, два года отслужил солдатом. Вернулся в альма матер, учиться стало легче, чем на первом курсе, появилось некоторое свободное время и деньги. Купил Электронику БЗ-34, это был первый и единственный мой ПК. Может быть, ностальгия по такой простенькой, но ПЕРВОЙ СВОЕЙ вычислительной технике аукнулась через много лет в виде моего музея компьютеров Боровска.

Интересно сравнить первые компьютеры с ПК (таблица 1). К сожалению, в таблице не хватает данных, и автор будет благодарен за любые уточнения.

| Модель                                  | Год<br>ВЫПУСКА | РАЗРЯДНОСТЬ,<br>ДАННЫЕ/АДРЕС | ЧАСТОТА      | <b>O3Y</b> | Количество<br>КОМАНД |
|-----------------------------------------|----------------|------------------------------|--------------|------------|----------------------|
| ENIAC, CIIIA                            | 1945           | 20                           | 100 Кги      | 4 000 байт | н/д                  |
| МЭСМ, СССР                              | 1951           | 17/20                        | 5 Кгц        | 1 787 байт | 11                   |
| M-1, CCCP                               | 1951           | 25                           | 15-20 оп/сек | 1 600 бАйт | н/д                  |
| SINCLAIR ZX80,<br><b>ВЕЛИКОБРИТАНИЯ</b> | 1980           | 8/16                         | 3,5 Mru      | 1 KB       | 158                  |
| Искра 123                               | 1972           | Н/Д                          | н/д          | 460 байт   | 64                   |
| ЭЛЕКТРОНИКА-70,<br><b>CCCP</b>          | 1970           | н/д                          | н/д          | 475 байт   | н/д                  |
| ЭЛЕКТРОНИКА БЗ-21,<br><b>CCCP</b>       | 1977           | 4                            | 100 Кгц      | 960 байт   | 51                   |
| ЭЛЕКТРОНИКА БК-0010,<br><b>CCCP</b>     | 1983           | 16/16                        | 3 Мгц        | 32 KB      | 64                   |
| ЭЛЕКТРОНИКА МК 52,<br><b>CCCP</b>       | 1985           | 4                            | 100 Кгц      | 1 330 БАЙТ | 65                   |
| ЭЛЕКТРОНИКА МК 85,<br><b>CCCP</b>       | 1986           | 16                           | $2$ Мгц      | $2$ KB     | 72                   |

Таблица 1 Сравнительные характеристики вычислительной техники

Таблица демонстрирует весьма продвинутые по тем временам возможности ПК.

### **IV. Выводы и заключение**

Сейчас, когда у большинства есть компьютер, все пользуются смартфонами, а программирование начинают преподавать чуть ли не с детского сада, интерес к таким примитивным устройствам может показаться странным. Но уже в 1980-х годах, на которые пришелся пик популярности ПК, сформировалась большая прослойка людей с соответствующим образованием и интересами. Вычислительная же техника была представлена лишь большими машинами в институтах, госучреждениях или конструкторских бюро. Причем ее не хватало даже для государственных нужд. Что уж тут говорить про домашнюю вычислительную технику! Ее практически не существовало. Были счастливые обладатели единичных импортных машин. Некоторым удавалось добыть советскую ДВК. Люди с руками и возможностью достать детали мастерили «РК-76» или клоны «Спектрума». Этот вакуум и заполнили ПК, дав возможность многим людям заняться программированием. И причем не только по работе, а и в личных целях, например, написать игру или рассчитать биоритмы. При этом надо учесть высокую стоимость ПК - 350 рублей в 1979 г. - две средние зарплаты того времени! Да и купить их не всегда можно было в условиях дефицита. Поэтому нередко ПК одалживали у более обеспеченных знакомых, иногда буквально «на ночь».

В 1986 г. началась другая эпоха - эпоха КПК. Вышел в продажу микрокомпьютер (а опытные образцы были все еще ПК!) «Электроника МК 85». По меркам того времени – супермикрокомпьютер: 16-битный, встроенный Бэйсик, 2К ОЗУ (до 150 операторов Бэйсика), 26 адресуемых регистров... По имеющейся информации - аналогов в мире у него не было.

В музее компьютеров Боровска собрана большая коллекция советских ПК, начиная с Б3-21. У нас вы можете не только посмотреть на них, но и попробовать поработать. Ну, и, конечно же, мы с радостью примем в дар любую технику, литературу и просто информацию по теме вычислительной техники и программирования!

## СПИСОК ЛИТЕРАТУРЫ

1. Трохименко Я.К., Любич Ф.Д. Микрокалькулятор, Ваш ход! М.: Радио и связь, 1985. 223 с.

2. Дьяконов В.П. Справочник по расчетам на микрокалькуляторах. М.: Наука, 1985. 224 с.

3. Кузнецов Е.Ю. и др. Микрокалькуляторы: технические и конструктивные характеристики. М.: Радио и связь, 1984. 127 с. (Массовая библиотека инженера «Электроника». Вып. 40.)